## *ADDISON OneClick Digitale Steuerakte: Einrichtung und Nutzung*

Mit der "Digitalen Steuerakte" wird die Steuererklärung nun ganz einfach und schnell erledigt. Die App ermöglicht es, steuerlich relevante Belege einfach in die Steuerakte hochzuladen oder aber die Belege durch den Mandanten selbstständig einliefern zu lassen. Die eingelieferten Daten sind somit mit dem Steuerfall dauerhaft verknüpft. So sind Sie jetzt schon für die Digitalisierung der Finanzverwaltung gewappnet. Was Sie dafür tun müssen, zeigen wir Ihnen nachfolgend in kurzen Schritten.

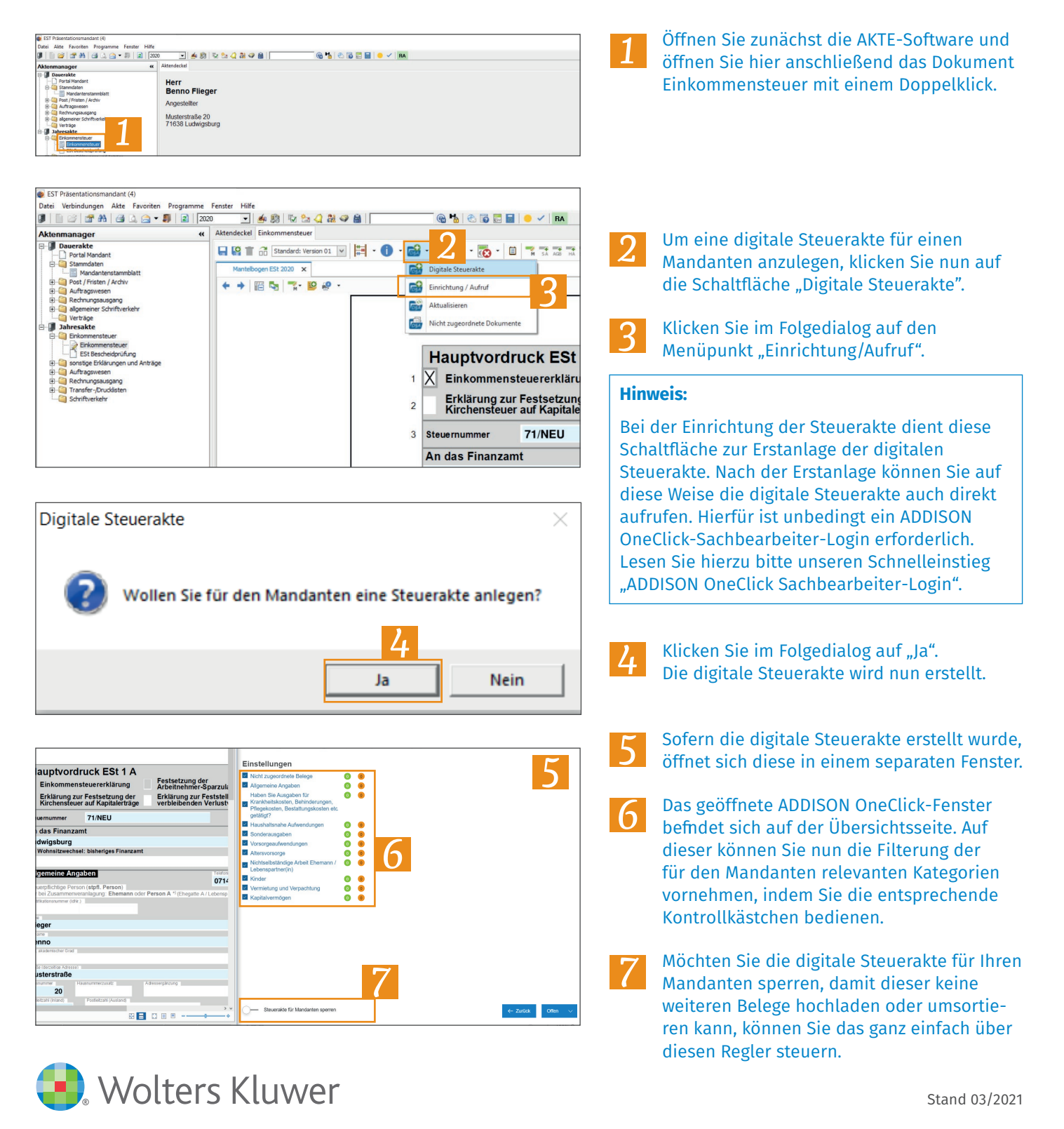

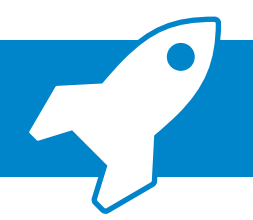

## *ADDISON OneClick Digitale Steuerakte: Einrichtung und Nutzung*

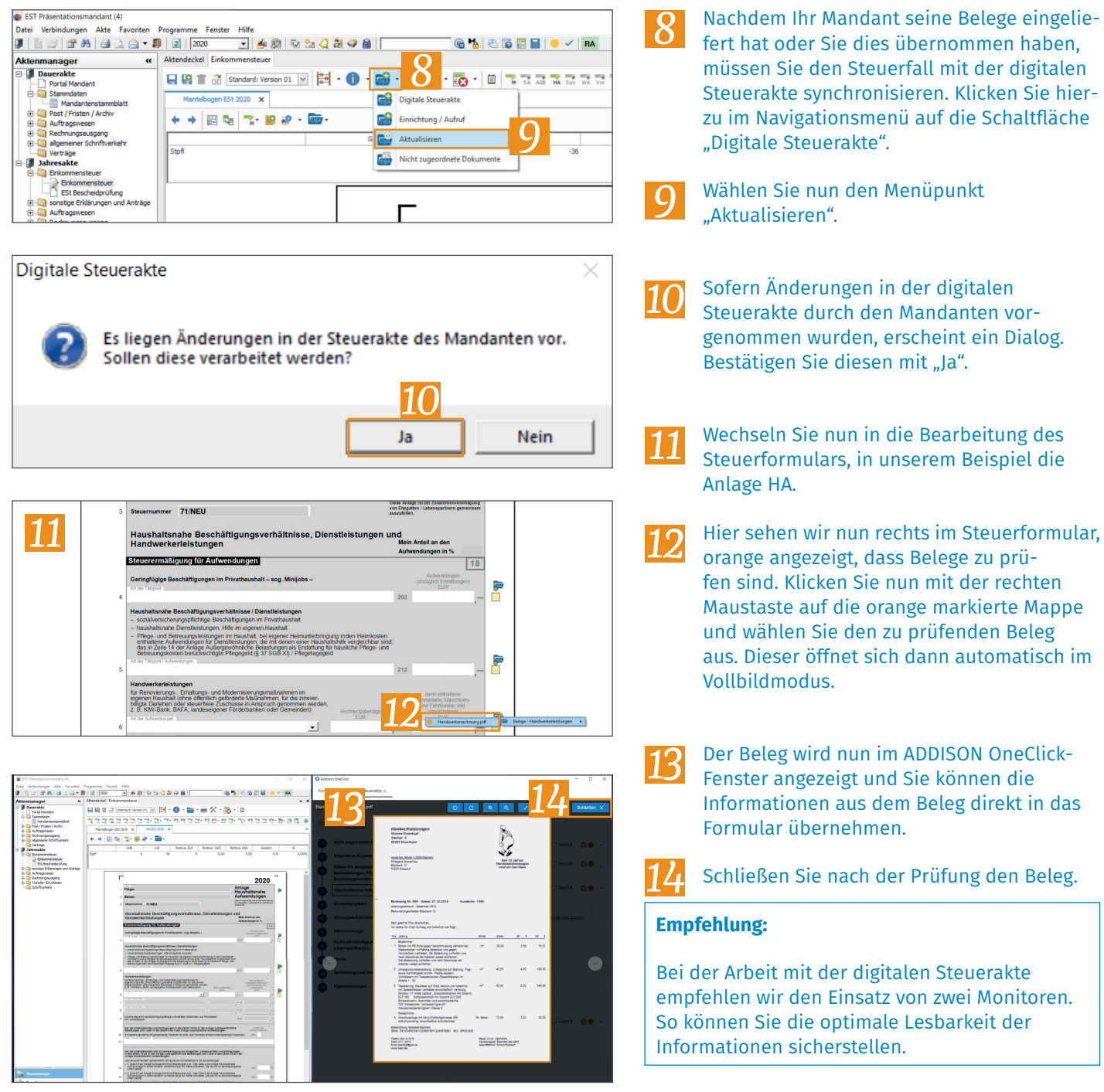

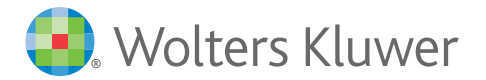

## *ADDISON OneClick Digitale Steuerakte: Einrichtung und Nutzung*

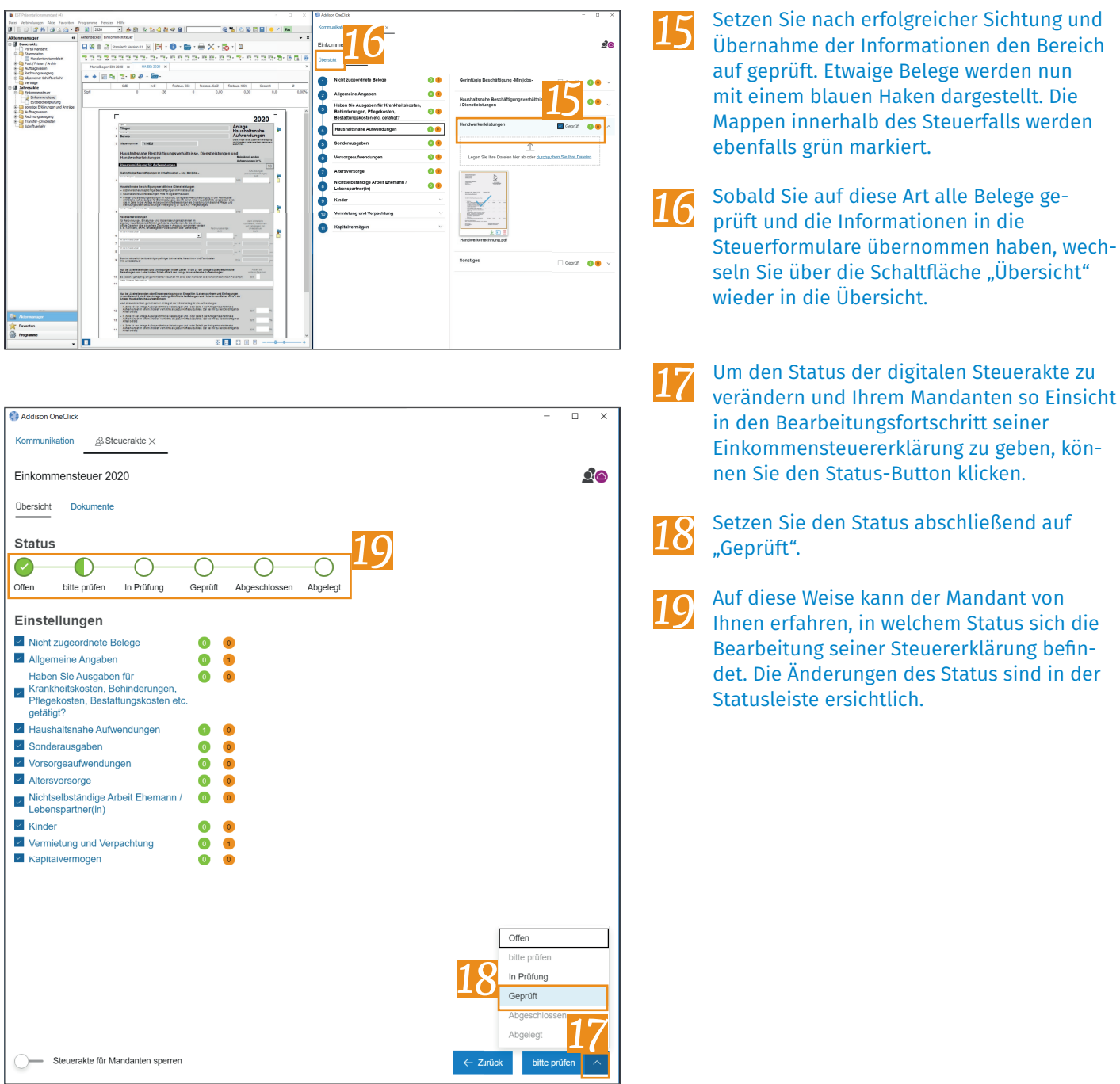

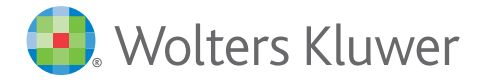

5,